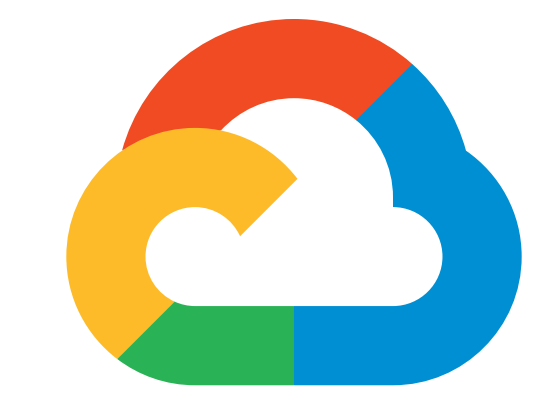

# Google Cloud

# **DEVELOPER'S CHEAT SHEET**

#### **v2018.12.19**

Created by the Google Developer Relations Team Maintained at https://github.com/gregsramblings/google-cloud-4-words

Feedback? @gregsramblings

# COMPUTE PRODUCTS

Compute Engine Virtual Machines, Disks, Network App Engine Managed App Platform Kubernetes Engine Managed Kubernetes/Containers Cloud Functions Event-driven serverless functions

Cloud Bigtable Petabyte-scale, low-latency nonrelational Cloud Datastore **Horizontally Scalable Document DB** Cloud Firestore The Strongly-consistent Serverless Document DB Cloud Spanner **Exercise Service Service Scalable Relational DB** Cloud SQL **Managed MySQL and PostgreSQL** 

## STORAGE PRODUCTS

Cloud Storage **Cloud Storage and Serving** Nearline **Archival Occasional Access Storage** Coldline **Archival Rare Access Storage** Archival Rare Access Storage Persistent Disk VM-attached Disks Cloud Filestore **Managed NFS** Server

### DATABASES PRODUCTS

Cloud Memorystore **Managed Redis** 

Cloud AutoML Natural Language Custom text classification models Cloud AutoML Translate Custom domain-specific translation Cloud AutoML Vision Custom image classification models Cloud Deep Learning VM Image Preconfigured VMs for deep learning

# DATA AND ANALYTICS PRODUCTS

Cloud TPU Cloud TPU Specialized Hardware for ML Cloud Translation API Language Detection and Translation Cloud Video Intelligence Scene-level Video Annotation Cloud Vision API **Image Recognition and Classification** Dialogflow Enterprise Edition Create Conversational Interfaces

Dedicated Interconnect Dedicated private network connection Partner Interconnect Connect on-premises network to VPC Cloud Armor **Cloud Armor Cloud Armor Cloud Armor Cloud Armor Cloud Armor** Cloud CDN Content Delivery Network Cloud DNS Programmable DNS Serving Cloud Load Balancing The Multi-region Load Distribution Cloud NAT Network Address Translation Service IPsec VPN and the Community Virtual private network connection Network Service Tiers **Price vs Performance Tiering** Network Telemetry **Network Telemetry Service** Virtual Private Cloud Software Defined Networking

Cloud IoT Core **Device Management and ingest data** 

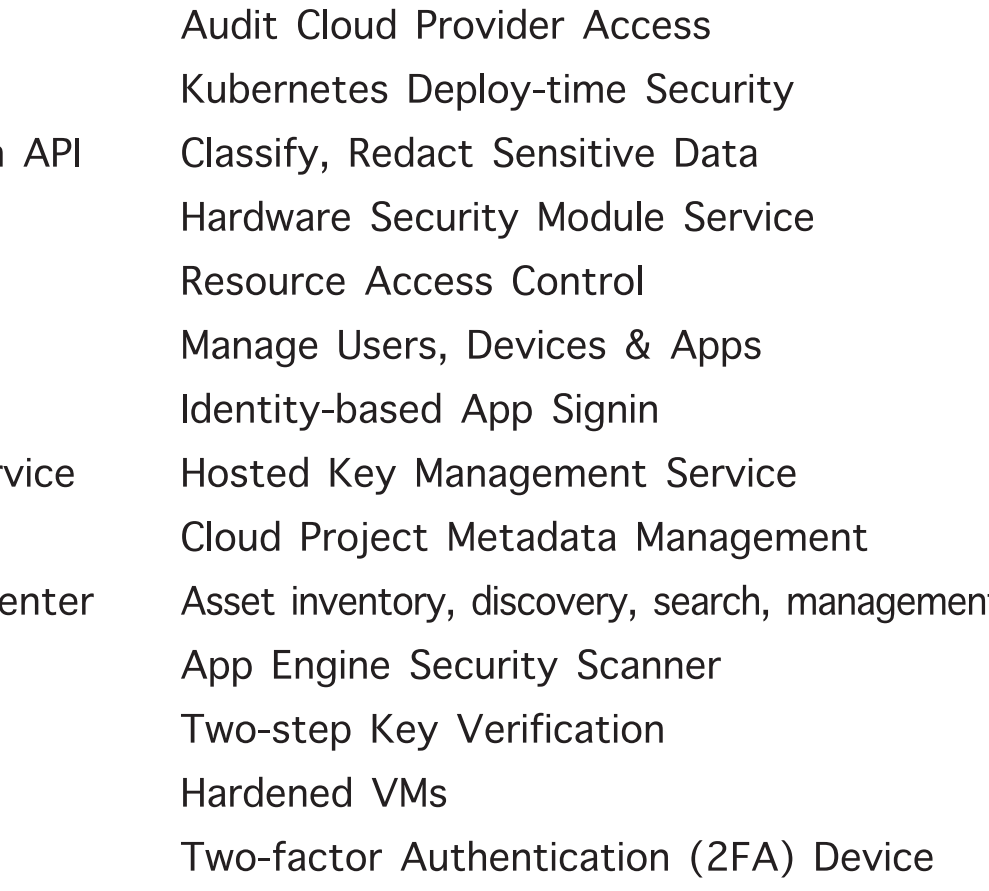

Cloud Billing **Billing and Cost Management Tools** Cloud Billing API Programmatically Manage GCP Billing Cloud Console Web-based Management Console Cloud Deployment Manager Templated Infrastructure Deployment Cloud Mobile App iOS/Android GCP Manager App Cloud Shell Browser-based Terminal/CLI Stackdriver Debugger **Live Production Debugging** Stackdriver Monitoring **Infrastructure and Application Monitoring** Stackdriver Trace App Performance Insights

Cloud Composer Managed Workflow Orchestration Service Cloud Dataflow Stream/batch data processing Cloud Datalab Managed Jupyter Notebook Cloud Dataprep **Visual data wrangling** Cloud Dataproc Managed Spark and Hadoop Cloud Pub/Sub Global Real-time Messaging Google BigQuery **Cooking Coogle BigQuery Data Warehouse/Analytics** Google Data Studio **Collaborative Data Exploration/Dashboarding** Google Genomics Managed Genomics Platform

# AI AND MACHINE LEARNING PRODUCTS

Cloud Job Discovery Job Search with ML Cloud Machine Learning Engine Managed Platform for ML Cloud Natural Language Text Parsing and Analysis Cloud Speech-To-Text Convert Audio to Text Cloud Text-To-Speech Convert Text to Audio

#### AI AND MACHINE LEARNING PRODUCTS (CONT.)

## NETWORKING PRODUCTS

Carrier Peering **Peer through a carrier** Direct Peering **Peer with GCP** 

Cloud Scheduler **Managed cron** job service Cloud Tools for IntelliJ IntelliJ GCP Tools Cloud Tools for PowerShell PowerShell GCP Tools Cloud Tools for Visual Studio Visual Studio GCP Tools Cloud Tools for Eclipse Eclipse GCP Tools Container Registry **Private Container Registry/Storage** Gradle App Engine Plugin Gradle App Engine Plugin Maven App Engine Plugin Maven App Engine Plugin

Google Transfer Appliance **Rentable Data Transport Box** Cloud Storage Transfer Service Cloud to Cloud Transfers BigQuery Data Transfer Service Bulk Import Analytics Data Velostrata Lift-and-shift VM Migration

Apigee API Platform Develop, secure, monitor APIs Apigee Sense **API protection** from attacks Cloud Healthcase API **Healthcare System GCP** Interoperability Developer Portal **API Managment Portal** GCP Marketplace The Partner & Open Source Marketplace

API Analytics API Metrics API Monetization Monetize APIs Cloud Endpoints Cloud API Gateway

# INTERNET OF THINGS PRODUCTS

# IDENTITY AND SECURITY PRODUCTS

Access Transparency Binary Authorization Cloud Data Loss Prevention Cloud HSM Cloud IAM Cloud Identity Cloud Identity-Aware Proxy Cloud Key Management Ser Cloud Resource Manager Cloud Security Command Co Cloud Security Scanner Security Key Enforcement Shielded VMs Titan Security Key

# MANAGEMENT TOOLS PRODUCTS

Cloud APIs **APIS APIS** for Cloud Services Stackdriver Error Reporting **App Error Reporting** Stackdriver Logging **Centralized** Logging Stackdriver Profiler **CPU** and heap profiling Stackdriver Transparent SLIs Monitor GCP Services

# DEVELOPER TOOLS

Cloud SDK CLI for GCP

Cloud Build Continuous integration/delivery platform Cloud Source Repositories Hosted Private Git Repos

## DEVELOPER TOOLS (CONT.)

Google Cloud Blog https://cloud.google.com/blog GCP Medium Publication https://medium.com/google-cloud Apigee Blog https://apigee.com/about/blog Firebase Blog https://firebase.googleblog.com G Suite Developers Blog https://gsuite-developers.googleblog.com Google Cloud Certifications https://cloud.google.com/certification Google Cloud System Status https://status.cloud.google.com Google Cloud Training https://cloud.google.com/training Google Developers Blog https://developers.googleblog.com Google Maps Platform Blog https://mapsplatform.googleblog.com Google Open Source Blog https://opensource.googleblog.com Google Security Blog https://security.googleblog.com Regions and Network Map https://cloud.google.com/about/locations

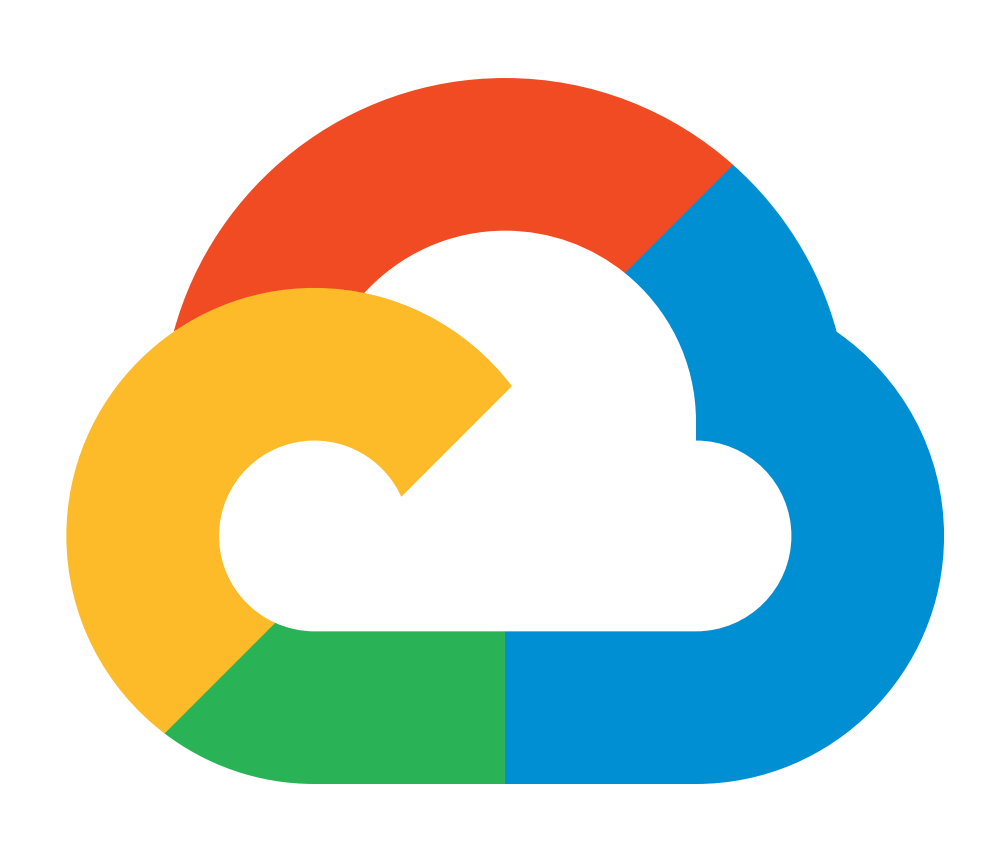

#### MIGRATION (TO GCP)

#### API PLATFORM AND ECOSYSTEMS

## GOOGLE MAPS PLATFORM

Distance Matrix API **Calculate Travel Times** Maps Embed API Maps Embedded Maps Maps JavaScript API **Dynamic Web Maps** Maps SDK for Android Maps SDK for Android Maps SDK for iOS Maps SDK for iOS Maps Static API Mellow Web Static Maps Maps Unity SDK **Unity SDK** For Games Maps URLs **URL Scheme for Maps** Places SDK for Android Places SDK for Android Places SDK for iOS Places SDK for iOS Roads API and a straight a metabolic Metadata About Roads Street View API Street View API

Directions API **Get Directions Between Locations** Geocoding API Convert Address to/from Coordinates Geolocation API **Derive Location Without GPS** Places API **Metadata About Places (REST)** Metadata About Places (REST) Places Library, Maps JS API Metadata About Places (JavaScript) Time Zone API **Convert Coordinates to Timezone** 

# G SUITE PLATFORM

App Maker **Assistive App Building** Gmail Add-ons Contextual Apps in Gmail Drive API **Read and Write Files** Gmail API **Enhance Gmail and Inbox** 

Apps Script **Extend and Automate Everything** Editor Add-ons Extend Docs, Sheets, Slides Hangouts Chat Bots Conversational Bots in Chat Calendar API Create and Manage Calendars Classroom API **Provision and Manage Classrooms** Sheets API **Read and Write Spreadsheets** Slides API **Create and Edit Presentations** Drive Picker **Drive File Selection Widget** Admin SDK Managed G Suite Resources Email Markup **Interactive Email using Schema.org** G Suite Marketplace Storefront for Integrated Applications Other G Suite APIs/SDKs Contacts, Google+, Tasks, Vault.

# MOBILE PRODUCTS (FIREBASE)

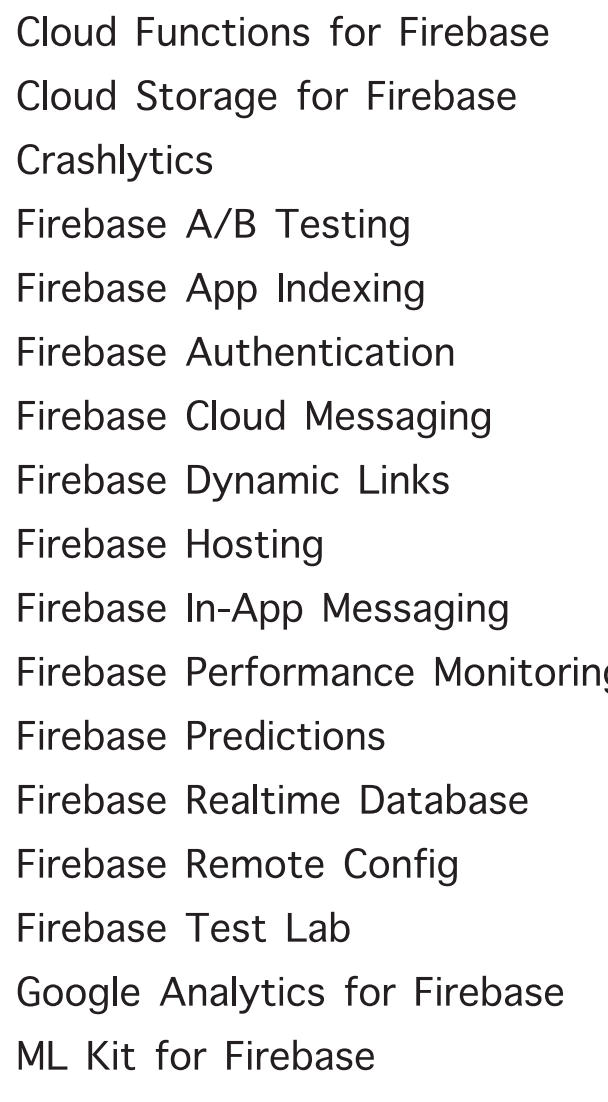

Cloud Firestore **Document Store and Sync** Event-driven Serverless Applications Object Storage and Serving Crash Reporting and Analytics Create A/B Test Experiments App / Google Search Integration Drop-in Authentication Send Device Notifications Link to App Content Web Hosting with CDN/SSL Send Contextual Messages In-App App Performance Monitoring Predict User Targetting Real-time Data Synchronization Remotely Configure Installed Apps Mobile testing device farm Mobile App Analytics ML APIs for Mobile

# **GCP FOUNDATIONAL OPEN SOURCE PROJECTS**

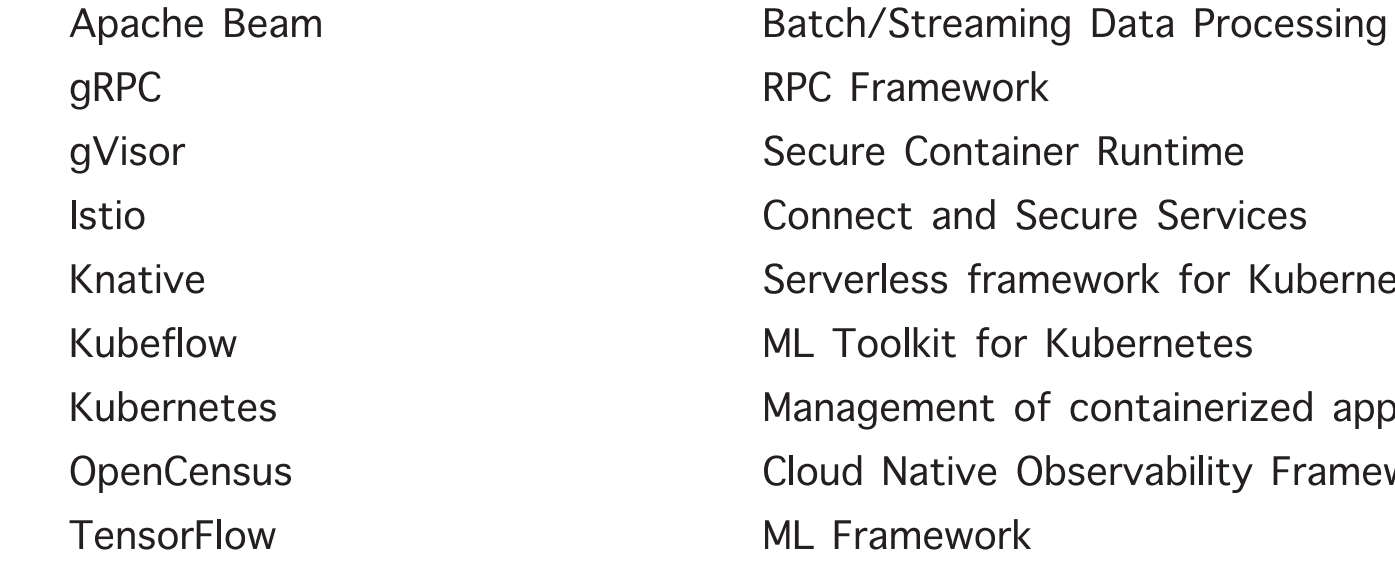

Secure Container Runtime Connect and Secure Services Serverless framework for Kubernetes ML Toolkit for Kubernetes Management of containerized applications Cloud Native Observability Framework ML Framework

gRPC RPC Framework

# ADDITIONAL RESOURCES

Google Cloud Home Page https://cloud.google.com Kaggle Home Page https://www.kaggle.com Kubernetes Blog https://kubernetes.io/blog